# **Katello - Tracker #7700**

# **Errata Management Host View**

09/26/2014 03:28 PM - Eric Helms

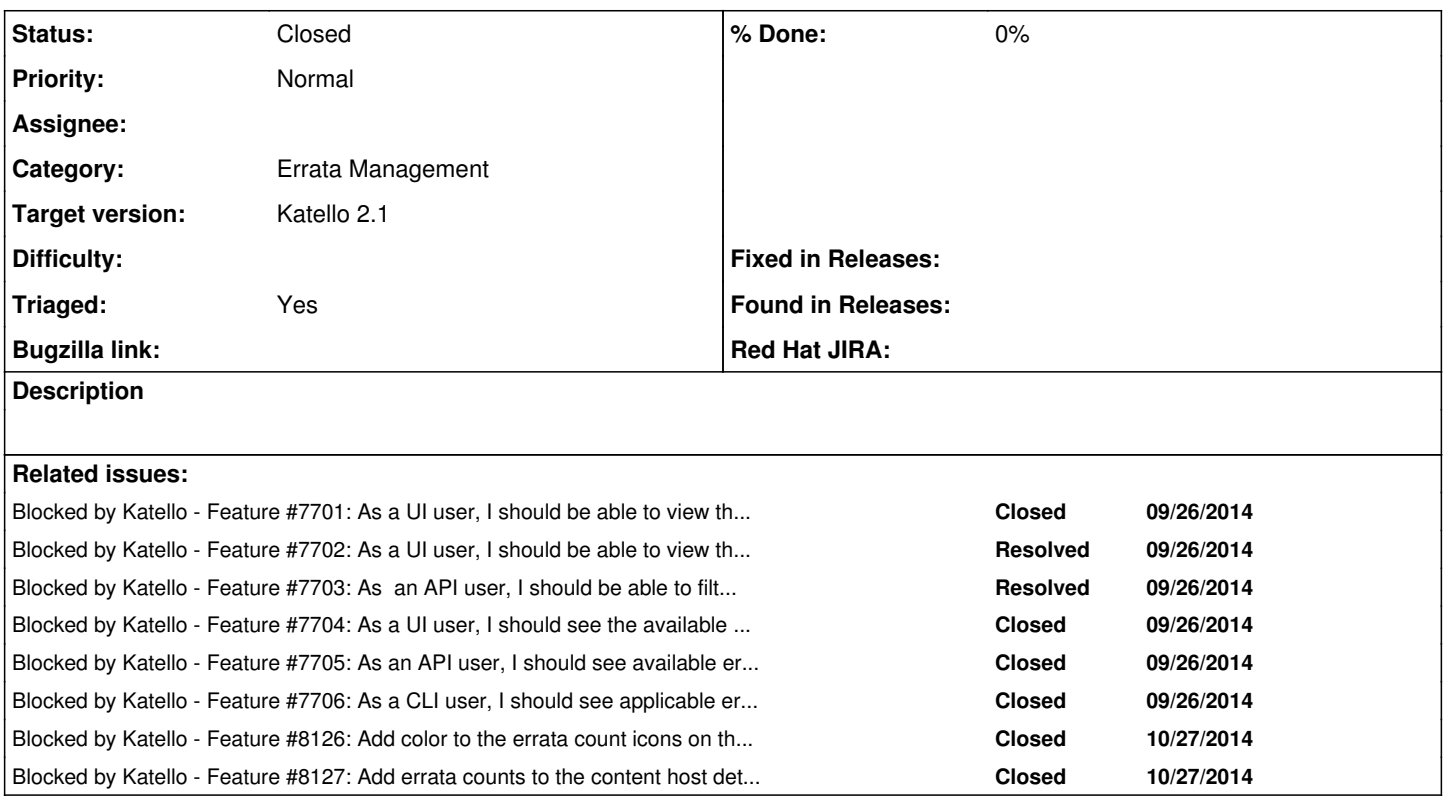

### **History**

# **#1 - 09/26/2014 03:30 PM - Eric Helms**

*- Blocked by Feature #7701: As a UI user, I should be able to view the applicable errata available from the content host's previous environment. added*

### **#2 - 09/26/2014 03:30 PM - Eric Helms**

*- Blocked by Feature #7702: As a UI user, I should be able to view the applicable errata available from the Library for a content host. added*

### **#3 - 09/26/2014 03:31 PM - Eric Helms**

*- Blocked by Feature #7703: As an API user, I should be able to filter the applicable errata for a content host by current, and Library environments. added*

## **#4 - 09/26/2014 03:32 PM - Eric Helms**

- Blocked by Feature #7704: As a UI user, I should see the available errata count for content hosts on the content hosts list page. added

#### **#5 - 09/26/2014 03:32 PM - Eric Helms**

*- Blocked by Feature #7705: As an API user, I should see available errata counts when getting a list of content hosts. added*

#### **#6 - 09/26/2014 03:34 PM - Eric Helms**

*- Blocked by Feature #7706: As a CLI user, I should see applicable errata counts when viewing a list of content hosts. added*

#### **#7 - 09/29/2014 09:36 AM - Walden Raines**

*- Category set to Errata Management*

#### **#8 - 10/27/2014 07:01 PM - Walden Raines**

*- Related to Feature #8126: Add color to the errata count icons on the content host page added*

# **#9 - 10/27/2014 07:01 PM - Walden Raines**

*- Related to deleted (Feature #8126: Add color to the errata count icons on the content host page)*

# **#10 - 10/27/2014 07:01 PM - Walden Raines**

*- Blocked by Feature #8126: Add color to the errata count icons on the content host page added*

# **#11 - 10/27/2014 07:02 PM - Walden Raines**

*- Subject changed from Host View to Errata Management Host View*

## **#12 - 10/27/2014 07:05 PM - Walden Raines**

*- Blocked by Feature #8127: Add errata counts to the content host details page added*

# **#13 - 12/04/2014 09:16 AM - Eric Helms**

*- Status changed from New to Closed*

*- Target version set to 62*